# **AutoCAD Crack With Keygen [Latest]**

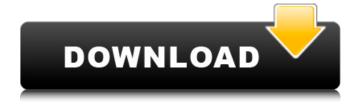

#### AutoCAD Crack + Free Download [2022]

The first version of AutoCAD was released as a DOS application, and later versions were released for Windows and Macintosh. AutoCAD LT is a limited (free) version of AutoCAD without some features, including drafting components, that run on personal computers (Windows, Macintosh) with 256 MB of RAM or less. Difference between AutoCAD and AutoCAD LT AutoCAD LT is a free standalone software package that offers many of the same features as AutoCAD, but there are some differences that you should know before using AutoCAD LT. 1. User Interface AutoCAD LT is designed for personal computers and uses a simple two-dimensional user interface with a single toolbar (main menu bar). AutoCAD LT is a classic Windows application and is not intended to be used on Macintosh computers. The command line is very similar to the command line found in AutoCAD. It is similar to command line found in AutoCAD, but with a few user interface features that are different from AutoCAD. 2. User Preferences and File Settings The AutoCAD LT software does not save user preferences and file settings on the computer. Therefore, you must manually save user preferences and file settings to a separate computer or to the AutoCAD LT folder. You can save settings to the AutoCAD LT folder by right-clicking on the folder, and selecting New. You can also save user preferences and file settings on the computer. File and Preferences Selector is a small application that saves user preferences and file settings to a file. You can find the File and Preferences Selector application on the Start menu. 3. AutoCAD LT Commands In AutoCAD LT, the main menu bar contains all of the commands that are available to AutoCAD LT users. Additionally, the Autodesk Labs and other third-party software developers have developed extensions for AutoCAD LT. These extensions are available in the AutoCAD LT Extensions folder, 4. Readme Files AutoCAD LT does not include readme files to help you install and configure the software. 5. Customization and Extensions In AutoCAD LT, you can use a custom toolbar to place buttons on the main menu bar. You can use any standard, third-party, or Autodesk toolbars. There are over 150 third-party toolbars available from Autodesk Labs and third

## AutoCAD Crack+ License Key Full For Windows (Latest)

Community-based modifications, known as extensions or plugins, are also available. Third-party applications can access the drawings and data of another user using a combination of licensing schemes that allow such sharing or by direct remote access. Third-party extensions include Engineering applications that allow access to structural, mechanical and power plant engineering and drawing information. There are other third party applications and libraries that connect to the data stored in AutoCAD and exchange it with other applications. Raster-based image formats One of the most common formats of image file that is used in AutoCAD is the Raster format. There are two types of Raster formats that are used in the application: Bitmap - This is the most basic form of Raster format and is used to store 1-bit color information. Graphic - This is used for storing 8-bit color information and is often used for greyscale and gray scale images. AutoCAD supports the following raster formats: Vector-based graphics format AutoCAD supports the following vector-based graphics formats: Scalable Vector Graphics (SVG) - This is used for storing vector graphics data in a scalable format. Scalable Vector Graphics (SVG) - This is used for storing vector graphics data in a scalable format. Multi-textures Multi-textures are used in AutoCAD to store the characteristics of surface materials such as albedo, shininess and glossiness. Multi-textures are stored in the DXF format with the following properties: Surface texture properties Surface texture properties are used in AutoCAD to indicate the properties of surface materials. They are stored in the DXF format. Surface texture properties are defined using the following properties: Textures Textures are used in AutoCAD for storing line styles and also for storing color information. The texture is defined in the DXF format with the following properties: Software architecture AutoCAD is a large and complex software application with approximately 70,000 lines of code. The application is distributed in many components and can be defined in different languages, such as LISP, VBA, Visual LISP, C++,.NET and ObjectARX. There are also many third party products and extensions that have been developed for

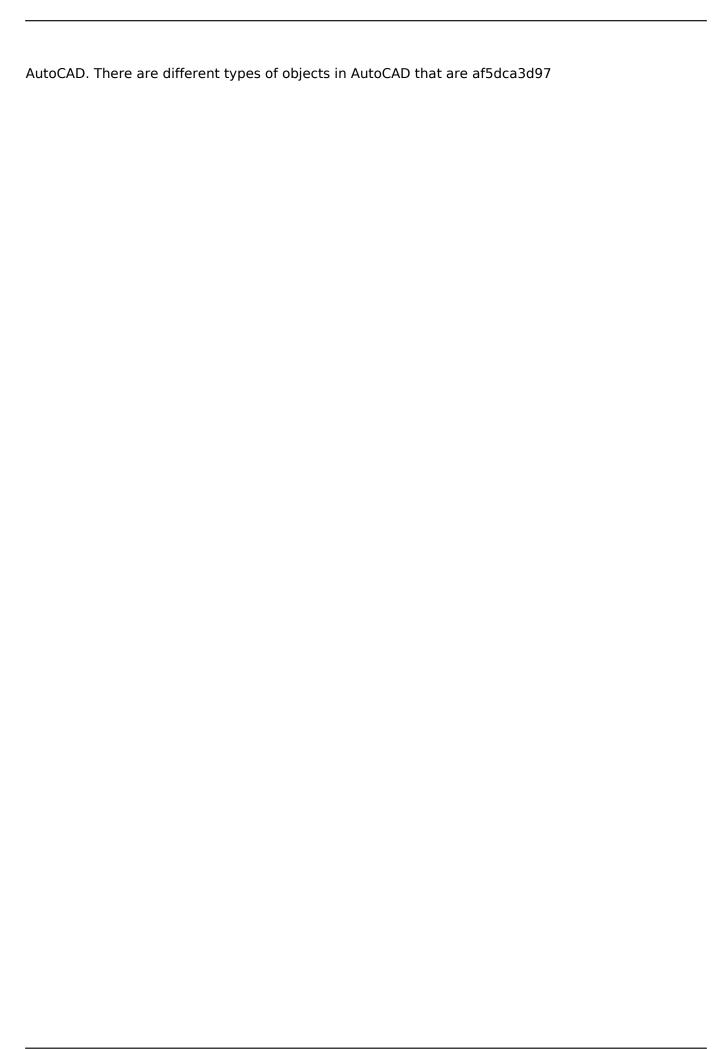

3/5

### AutoCAD Torrent (Activation Code) Free Download [Updated-2022]

On the menu bar select File-Save As and type the name of your document (write your name there) In the File Type section choose Autocad 1997 In the Save Options section choose AutoCAD-Project. In the Save dialog box leave the default settings and press OK. Note that the original AGL(Autodesk Graphic Language) was introduced by AutoCAD 2000. In AGL, you should write in a new document: "c:\myproj\myprj\_"+date"\Myproj.acd" However, the newer formats was reintroduced in AutoCAD 2018. In the above mentioned file type choice you should write:

"c:\myproj\myprj\_"+date"\Myproj.agld" The AGL format was introduced in AutoCAD 2008. AGL is available for the following versions of AutoCAD (the 8th part of AutoCAD 2011 is also included with AGL):

#### What's New in the AutoCAD?

In-Place Settings: Customize in-place settings to your own workflows. Work off the same settings every time. (video: 1:15 min.) Arbitrary Precision Drawing: With accurate support for detailed drawings, you can create dense, robust 3D objects. Improved 3D Express Tools: Create 3D objects and drawings directly from 2D and 3D layers. Use 3D views and 3D Express tool filters to quickly and easily create and edit models. (video: 1:15 min.) Immersive Drafting: Attach virtual cameras to your layout and set interactive settings to view your work in different ways, like the stage of a play or the board of a game. (video: 1:25 min.) In-Place Graphing and 3D Constraints: View and manage graphs and constraints in their native 3D environment. (video: 1:15 min.) Printing Improvements: More controls for easy-to-use printing. And new options for printing from AutoCAD, including the ability to print directly from AutoCAD without first saving a design as a PDF. AutoCAD Cloud, AutoCAD App Cloud: Cloud-based access to your account with new, easier ways to share models, drawings, and annotations. (video: 1:15 min.) Improved drawing environment: Improved and redesigned views. Improved 3D view. Improved add-ins. Improved printing. Improved ribbon panel. Increased text scalability. Improved exporting to DWF, PDF, and PNG. Increased fill capability. Increased size of points, text, and lines. Speed improvements. New template files. New text formatting dialogs. Extensive drawing and editing performance improvements. Improved accuracy in annotations. Outlined region border for editing and an improved outline dialog. Enhanced stability. New GPUbased accelerated rendering. Improved use of space and wireframe. New 64-bit compatibility. Improved integration with third-party software and development tools. New search capabilities. New sharing options. New system-wide improved performance. New Quick Navigate tool.

### **System Requirements:**

Windows XP or higher (10.x or later). 2GB of available RAM. Graphics card with a resolution of at least 800x600 pixels. Computer mouse. Default web browser. Acceptance of Terms of Use and Privacy Policy. Ages 16+. Seed.soothsayer is a point-and-click puzzle adventure game where you, the Player, take the role of the Seer and interpret the cryptic messages in the game through a series of puzzles

https://survivalistprepping.com/uncategorized/autocad-for-pc-3/

https://www.mypolithink.com/advert/autocad-21-0-crack-activation-free-download-win-mac/

https://fystop.fi/autocad-torrent-activation-code-latest/

https://nusakelolalestari.com/wp-content/uploads/2022/08/malvign.pdf

https://520bhl.com/wp-content/uploads/2022/08/sabonafu.pdf

https://www.atlaspain.it/autocad-2020-23-1-crack-3/

https://telegramtoplist.com/autocad-crack-product-key-full-for-pc-april-2022/

http://www.giffa.ru/businessadvertising/autocad-activation-code-with-kevgen-2/

https://kidzshare.com/wp-content/uploads/2022/08/AutoCAD Crack License Code Keygen.pdf

https://ayusya.in/autocad-crack-activator-download-3264bit-latest-2022/

https://stark-woodland-74380.herokuapp.com/AutoCAD.pdf

https://wakelet.com/wake/ohsMdBwcIB7Mt3N40WsHF

http://hudginsenterprises.com/autocad-crack-license-keygen-pc-windows-updated-2022/

https://aposhop-online.de/wp-content/uploads/2022/08/javebety.pdf

https://pure-basin-72598.herokuapp.com/chezel.pdf

5/5